## Photoshop Geometric Shapes Free Download \_\_FULL\_\_

Cracking Photoshop is as simple as installing the program. The first step is to read the instructions provided by Adobe. You will be asked to download the software from the Adobe website. After this, you will be asked to install the software, which you can do by double clicking on the exe file. Once the installation process is complete, you will be asked to download a crack for Photoshop from a trusted source. When the crack is downloaded, you should open the file and follow the on-screen instructions to apply the crack. After the crack is applied, you can use the full version of Photoshop.

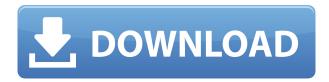

I tried Photoshop cc 2019 and it was very laggy when editing with the apple pen. Open the Developer tool and do smooth strokes, it was just horrible. (happened with the pen too) I am impressed by the new features of PS cc asthe software and hardware is better than photoshop cc 2017 (or 2016). However by 2019 it has left the state it had when I first tried PS cc. I am hoping the same thing happens with PSCS in future updates, we will see. I am a copy editor and since the day I tried PS cc 2017 I have been trying to get me client to like it, however she just kept saying it was too slow to use the curve brush. She even bought a Wacom and the problem still stands as does the paid adobe CC upgrade. I have tried installing PS cc as a trial and while it is fast when she uninstalled it, then reinstalls it it slows down dramatically. Yvot will be the deciding factor as to whether she sticks with CC or not. Nice review. I've been using Lightroom 5 for professional photography for 2years now - it's the most important on-the-go Photoshop for me (I always use it in tandem and always with lots of local files for a project). This release was an absolute breeze to use - obviously without the battery drain when connected to battery power! I'd started getting worried because Lightroom 5 was about to go live in April, but hey - it's finally here! It's got all the cutting-edge features I've been waiting for (hey, I now have the light curve tool!) - and I love that Lightroom can now import over 100 cameras and just get up and running straight away. (great for the print shooter who needs to have Lightroom on the phone or Mac mini). The only thing that is a bummer is that Lightroom now requires a graphics card with 6 GB of RAM. I've had some good experiences with the optional external 4 GB USB 3.0 card for the D810 users - but it's kind of a squeeze for those already using a laptop with a 4 GB graphics card. I'm hoping that a firmware upgrade will be possible.

## Adobe Photoshop CC 2014Keygen Product Key Full X64 2023

Symmetry is an elegant design. It's witty, it's practical and visually impactful. It's a design we're seeing used more and more. But we're beginning to see that the Cover App, the new app in the App Gallery, has a tendency to skew the symmetry, producing an artificial roundness. And when you skew the symmetry of Cover App text, you begin to skew your cover. If fine art is something you're into, Photoshop's Keywording technique would be the perfect fit. Simple enough to use for anyone, yet provides enough customizability to accommodate different applications and needs. Adobe Camera Raw is an easy-to-use tool for photographers and designers to help convert RAW image files to suitable JPEG, TIFF, or PSD file. It also guides you step by step through the details of the image, including various camera settings, such as aperture, ISO, shutter speed, and much more. As a photographer, you need to know your camera capabilities before you shoot. With Photoshoot it's easier than ever before – make sure you have the right settings before you shoot, and see what the camera sees before you shoot. Or, simply check if your image is in-focus, and if it is, let Photoshop catch what the camera misses! Adobe Camera Raw is an easy-to-use tool for photographers and designers to help convert RAW image files to suitable JPEG, TIFF, or PSD file. It also guides you step by step through the details of the image, including various camera settings,

such as aperture, ISO, shutter speed, and much more. As a photographer, you need to know your camera capabilities before you shoot. With PhotoShoot it's easier than ever before – make sure you have the right settings before you shoot, and see what the camera sees before you shoot. Or, simply check if your image is in-focus, and if it is, let Photoshop catch what the camera misses! e3d0a04c9c

## Adobe Photoshop CC 2014Serial Key Windows 10-11 2023

For professionals and power users, Photoshop is a full-fledged raster editor that can handle most common image editing tasks, including rotation, resizing, retouching, compositing, camera adjustment, adjusting layers, and countless other tasks. It comes with the features found in most professional graphics editing programs or in desktop editing programs like Corel Draw and Adobe Illustrator. There are many ways to get Photoshop in a particular region of the world. The usual choices are for Windows, Mac, Linux. Adobe Photoshop is one of the most widely used image editing software programs in the world. It is currently available to be downloaded from the Adobe website, so there are no permanent Creative Cloud subscription fees. Adobe Photoshop can be downloaded and used to edit images and create graphic elements from a library of photos, graphics, and other elements. It is a powerful and widely used raster software program with first-rate application stability, interoperability, and support. Photoshop allows users to experiment with new layouts and shapes in order to create a template that can be used to easily create similar images without having to make the same repetitive edits all over again. In addition, users can copy, modify, and use icons that they can customize with elements that you want to use in the future. Photoshop is a powerful image-editing program that is rich with features. You will need to install the program and learn to use it in order to make the most out of it. Here are just a few examples of the features

photoshop medical shapes free download photoshop puzzle shapes free download photoshop phone shapes free download photoshop psd shapes free download photoshop basic shapes free download photoshop butterfly shapes free download photoshop badge shapes free download photoshop box shapes free download photoshop gradient styles free download photoshop styles 2021 free download

When it comes to Photoshop features, it's hard to choose who's best, but the short list is simple: Photoshop is your best option for someone already well versed in photo editing, so it can be easy to recommend. For others, the decision will come down to individual needs and priorities. It'll depend on the type of photo editing or design that you work on. Photoshop's tools, features, and capabilities make it an effective choice for people who are highly skilled with photo editing and graphic design. However, it can be tough to wrap your head around all of its options and features. It's not a simple editor, but with plenty of information about it, it can be mastered. One of the best things about using Photoshop is the depth of its library of effects and filters. These not only offer image correction adornments, but they also provide an endless amount of possibilities within the art world. It's easy to catch up on the latest trends and digital media in order to perfect a particular effect to reach the next level. In addition, the service offers image-editing tools like PhotoShop's enhanced selection and modifying tools, including layers, selections, and masks. It also has the diversity of image alignment tools such as resizing, rasterizing, and vectorizing. With a little practice and a lot of tweaking, you can achieve quality results while still keeping a low learning curve. One of Photoshop's most powerful features is its content-aware filling tool. It works by automatically identifying what is inside an image and what is not. It may not seem like an exciting topic, but it can be important for an art director who wants to fill in a white area on a black background, or an architect who wants to blend an image with the background, usually the floor plan. The fill tool is exceptional because it is accurate and can work with any file type.

Full support for exporting vector art files to the Web serves as the foundation of a modern Web design workflow. It also provides the best support for different vector art file types, so your vector art files can move seamlessly between design app and the Web. You create and edit vector art files with Adobe Illustrator for a wide range of use cases, place them on the Web, and even save them to the Web as SVG. A screenshot reveals all. Is this a mobile app UI issue or is there something else amiss in the code? You can probably get the answer if you convert a screenshot to a.png file, and open it using the default app you're testing. Appearances can be deceiving sometimes. What do you do if you throw out a badly printed photo? The easy way is to simply drag the photo onto another layer again, and save it. But what's the most logical course of action if you really want to keep all the original colors and settings in the photo? The best way is to use the excellent application called Photo Mechanic (www.upiguity.com), which lets you edit specific parts of an image - you can use it to, for example, brighten up parts of the photo. Would you rather edit a photo of a person's head and shoulders, or just a person's face? The 'Global Adjustments' panel works well for editing the entire image, but you may end up choosing a few adjustments that make things too generic. The beauty of the Local Adjustments panel is that it makes nearly every adjustment available to edit each area exactly as you want it - start with the selection you see (by clicking on the thumbnail), and move on to adjusting the Levels, Curves, Vectors, and Black & White sliders. Adjust them until you're happy and save the image as a different file as you change it.

https://zeno.fm/radio/adobe-indesign-cs3-full-crack https://zeno.fm/radio/higher-surveying-la-putt-pdf-free-566 https://zeno.fm/radio/download-nanocore-rat-1-2-2-0-full-version-free https://zeno.fm/radio/free-download-facebook-account-hacker-full-crack-with-keygen https://zeno.fm/radio/sirius-astrology-software-cracked-162

With the new Creative Cloud Events, you can view, color-correct, straighten, and control brightness, contrast, and color settings in real time, customize adjustments, and make other creative management adjustments. Opening an Events panel makes it easier to manage multiple editing projects and optimize project performance. Adobe Photoshop easily converts anything from thousands (PSD, AI, EPS, BMP, etc.) to volume PDF format, and lets you save files in nearly 20 file formats (See file browser in panel). Forget about special formatting, which prefer to use it in all digital devices and software. The computer programs must be recommended on a Mac or Windows platform, and all their printer, scanner, and all type of media, including PDF (Adobe Acrobat), PSD (Adobe Photoshop), GIF (Adobe Illustrator), JPEG (Jpeg), TIFF (Tif), PSB (Adobe Photoshop), CD (CD ROM) and so on. Our editors are looking for verses in this style: Windows, OS X, XPS (Windows, Ubuntu, Linux, etc.) In this course, you'll learn various Photoshop tools and how they work so that you can use them effectively to create, enhance, repair, and retouch your digital images. We'll go through the basic functions of Photoshop's tools, including Photoshop commands, tools, and menus, and we'll demonstrate how to perform complex tasks. Along with using Photoshop, you'll absorb a variety of other important Photoshop skills, including the fundamentals of type creation, color management, and color correction tools.

Regardless of the fact that Photoshop CC is a cloud-based edition by its nature, it is possible to download and install the app on a personal computer or Mac work-station. It is possible to use Adobe Photoshop for any technical reason entirely as it can be expected from an ultimate editing application, which includes streamlined interfaces, aesthetic choices, proper placement of buttons, and smart-design inspirations of modern day icons. It is a professional edition of the Photoshop CC, a leading image editing software used for enhancing, editing, and retouching of images. The users can utilize the Photoshop CC for putting together, editing, and improving significant amount of image files. And it can easily enhance, edit, and retouch any kind of digital image, not merely considering digital files. Adobe Photoshop CC is a leading image editing suite that provides various professional editing options and editing tools. Most importantly, it helps to quickly improve and correct images at the same time, which is a unique capability of the Photoshop CC. Photoshop CC is one of the fundamental or top editing suites that assists graphic designers and creative enthusiasts in enhancing, editing, and retouching digital images. With the higher-quality tools and other features provided, Photoshop is touted as an essential and the latest name in the industry. There is an on-call phone number and instant chat option which delivers users the most appropriate and useful assistance possible. Moreover, the new "Ask Anytime" option enables users to get immediate answers for all their problems.